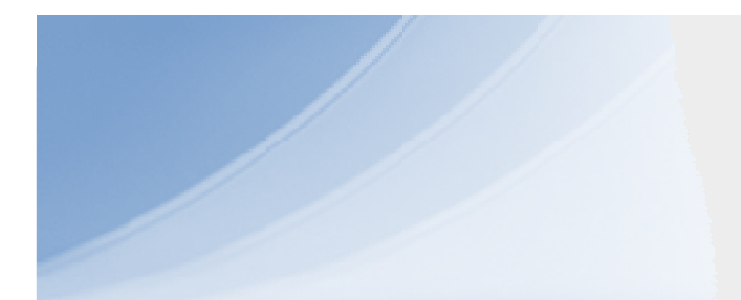

# Datové typy

IB111: Datové typy

## Data <sup>a</sup> algoritmizace

- jaká data potřebuji pro vyřešení problému?
- jak budu data reprezentovat?
- jaké operac<sup>i</sup> <sup>s</sup> nimi potřebuji provádět?
- Navržení práce <sup>s</sup> daty je velice důležité

# Datový typ

- Datový typ
	- rozsah hodnot, které <sup>m</sup>ůže proměnná daného typu přijmout
	- a množina operací, které jsou pro tento datový typ dovoleny/definovány.

## Abstraktní datový typ (ADT)

- specifikuje strukturu a **operace** nad ní na základ ě dokumentované funkcionality (p řípadn ě i složitost)
- **nezávisí na konkrétní implementaci**
- D ůležité principy:
	- Abstrakce
	- Odd ělení specifikace
	- Implementace

# Základní ADT

- Mezi základní ADT pat ří:
	- (lineární) seznam
	- zásobník
	- fronta
	- množina
	- slovník ‐ asociativní pole
	- zobrazení
	- textový řet ězec

# (Zřetězený) seznam

- Obsahuje posloupnost prvků
- • Operace:
	- <sup>P</sup>řidání prvku
		- Na začátek
		- Na konec
		- Na určité místo (např. za/před určitý prvek)
	- Odebrání prvku
		- Ze začátku
		- Od konce
		- Konkrétní prvek (daný pozicí, hodnotou apod.)
	- Test prázdnosti seznamu

## Typy (zřetězených) seznamů

• Jednosměrně <sup>z</sup>řetězený seznam

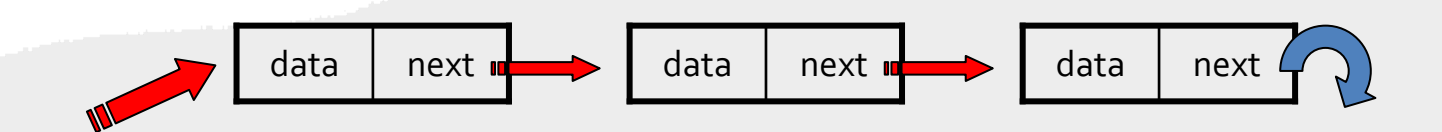

• Obousměrně <sup>z</sup>řetězený seznam

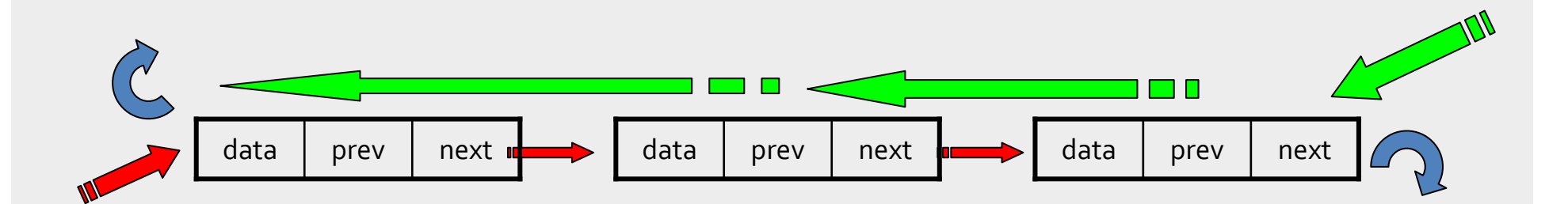

# Typy (zřetězených) seznamů

- Kruhový seznam
	- –Jednosměrný nebo obousměrný

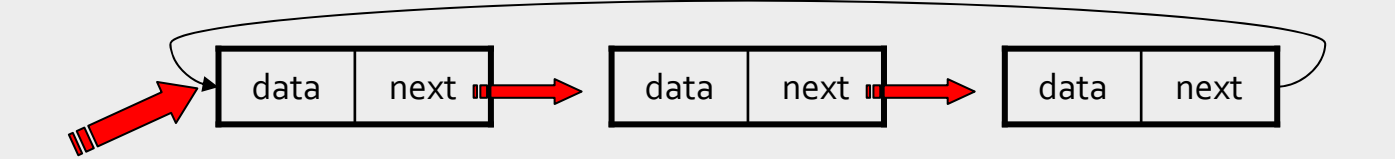

#### Seznamy <sup>v</sup> Pythonu (opak.)

• Seznam prvků oddělený čárkami <sup>a</sup> uzavřený do hranatých závorek

 $\gg$  a = ['spam', 'eqqs', 100, 1234]  $>>> a$ ['spam', 'eggs', 100, 1234]

- K prvků<sup>m</sup> <sup>m</sup>ůžeme přistupovat např. přes indexy
- Seznamy lze modifikovat

```
\gg a [0]
'spam'
\gg a [3]
1234
>>\ a[-2]100
>>\ a[1:-1]['eqqs', 100]\gg a[:2] + ['bacon', 2*2]
['spam', 'egqs', 'bacon', 4]
```
#### Seznamy <sup>v</sup> Pythonu (opak.)

• Na rozdíl od řetězců lze seznamy modifikovat

```
\gg a
['spam', 'eggs', 100, 1234]
>>> a[2] = a[2] + 23>>> a['spam', 'eqqs', 123, 1234]
```
• Počet prvků – funkce len()

```
>>> a = ['a', 'b', 'c', 'd']
\gg len(a)
\vert
```
# Seznamy: Užitečné funkce

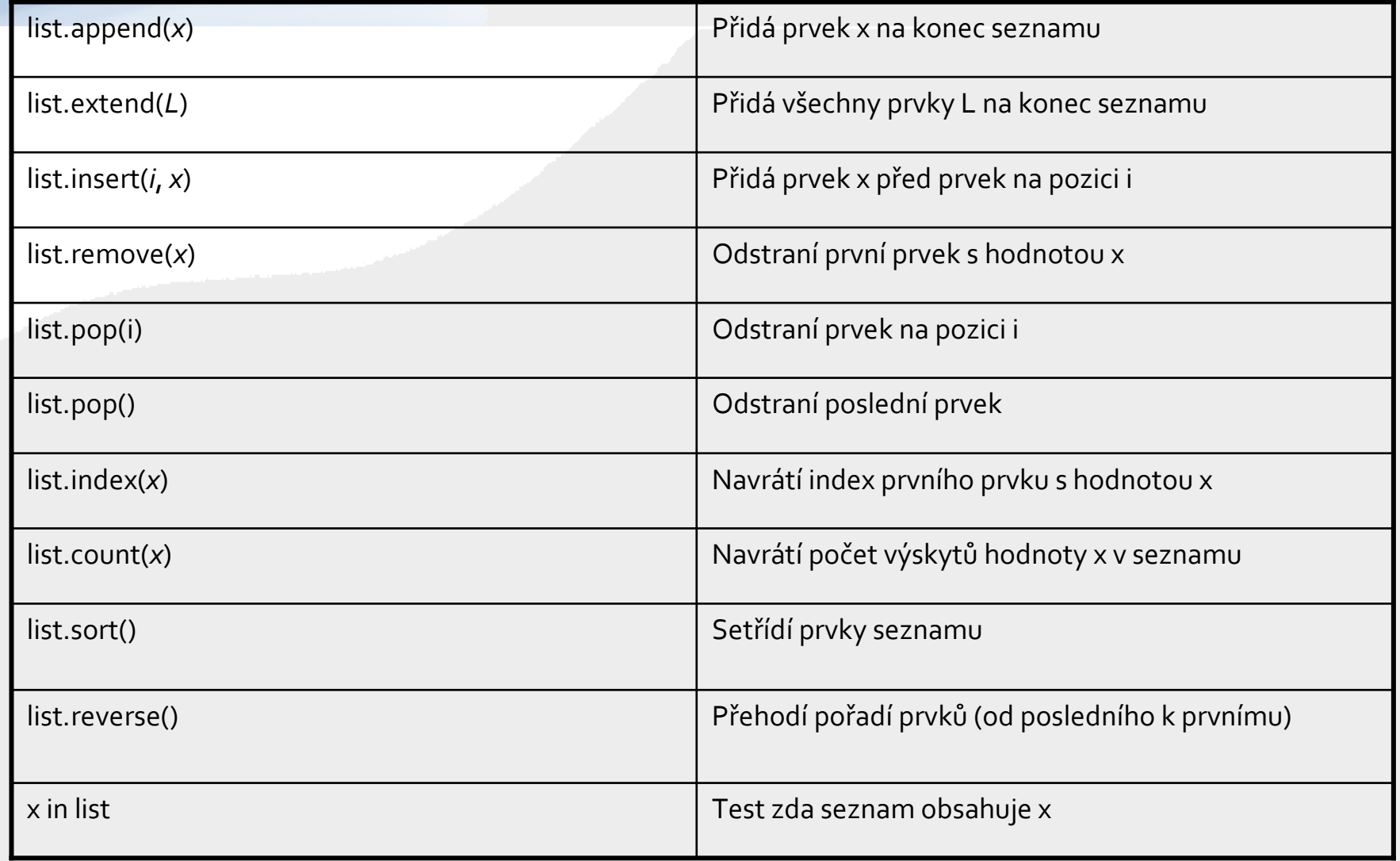

#### Seznamy: příklady

```
\gg a = [66.25, 333, 333, 1, 1234.5]
>>> print a.count (333), a.count (66.25), a.count ('x')
2, 1, 0>>> a.insert(2, -1)\gg a.append (333)
>>\geq a[66.25, 333, -1, 333, 1, 1234.5, 333]>> a.index (333)
\mathbf{1}\gg a.remove (333)
>>> a[66.25, -1, 333, 1, 1234.5, 333]\gg a. reverse()
\gg a
[333, 1234.5, 1, 333, -1, 66.25]\gg a.sort()
\gg a
[-1, 1, 66.25, 333, 333, 1234.5]
```
#### Seznamy: příkaz del

• Příkaz del smaže prvek nebo jinou část seznamu

```
>>> a = [-1, 1, 66.25, 333, 333, 1234.5]\gg del a[0]>>> a[1, 66.25, 333, 333, 1234.5]>>\text{del } a[2:4]>>\geq a[1, 66.25, 1234.5]\gg del a[:]
>>> a\Box
```
• Lze smazat i celou proměnnou

```
\gg del a
```
## Vnořené seznamy

· Lze použít pro vícerozměrná data

```
\gg mat = \lceil\cdots [1, 2, 3],
\cdots [4, 5, 6],
\ldots [7, 8, 9],
   Contract District
```

```
for i in [0, 1, 2]:
    for row in mat:
       print row[i],
   print
```
#### Vnořené seznamy ‐ matice

- Vnořené seznamy
	- –Vícerozměrná pole
	- –Vhodné pro například pro matice
- <sup>P</sup>říklad: vytvoření nulové matice zadaných rozměrů

```
def nulova matice(m, n) :
    n = [ [ 0 for row in range(n) ] for col in range(m) ]return n
```
#### Příklad: Matice

• Násobení matic

```
def vynasob (mat1, mat2):
    if (len(mat1[0])) != len(mat2):
        return None
    else:
        n = nullova matice (len (mati), len (mat2[0]))
        for i in range (len (mat1)):
             for j in range (len(mat2[0])):
                 for k in range (len(mat2)):
                      n[i][j] +=mat1[i][k] *mat2[k][j]
        return n
```
# Příklad: (aritmetický) průměr

- · Statistická veličina
	- Snaha zjistit "typickou hodnotu"
	- Nevýhoda: extrémní hodnoty ovlivňují průměr
- · Výpočet:
	- součet všech hodnot dělený počtem prvků

$$
\overline{x} = \frac{1}{n} \sum_{i=1}^{n} X_i
$$

```
def prumer (seznam) :
    soucet = 0for prvek in seznam:
        soucet += prvek
    return float(soucet) / len(seznam)
```
## Příklad: medián

- • **Medián** je číslo, které rozdělí řadu podle velikosti seřazených čísel na dvě stejně početné poloviny.
- • Nalezení mediánu:
	- 1. Seřadím čísla podle velikosti
	- 2. Vezmu číslo, která se nalézá uprostřed seznamu.
		- Pokud není <sup>n</sup>ějaké číslo přesně uprostřed, tj. počet prvků je sudý, pak se obvykle za medián považuje aritmetický průmě<sup>r</sup> hodnot na dvou místech <sup>u</sup> středu.

3, 5, 7, 12, 13, 14, 21, 23, 23, 23, 23, 29, 39, 40, 56 3, 5, 7, 12, 13, 14, 21, 23, 23, 23, 23, 29, 40, 56

#### Příklad: medián

```
def median(seznam):
    secnam.sort()velikost=len(seznam)
    stred=velikost/2
    if (velikost*2 == 0):
        median = (seznam[stred]+seznam[stred-1]) / 2.0
    else:
        median = seznam[stred]
    return median.
```

```
a=[1,4,3,9,4,58,26,4,4,56,4,5,2,7,1,8,7]print "Median:", median(a)
print "Seznam:" a
```
 $>>>$ Median: 4 Seznam: [1, 1, 2, 3, 4, 4, 4, 4, 4, 5, 7, 7, 8, 9, 26, 56, 58]  $>>$  1

## Zásobník (stack)

- Operace:
	- push (vložení)
	- pop (odstranění)
	- top (horní prvek)
	- empty (test prázdnosti)
- LIFO = Last In First Out
- Intuitivní příklad: sloupec knih  $\bullet$
- · Běžné použití:
	- procházení grafů
	- vyhodnocování výrazů
	- rekurze

#### Python: zásobník pomocí seznamu

```
>>> stack = [3, 4, 5]>>> stack.append(6)
>>> stack.append(7)
>> stack
[3, 4, 5, 6, 7]>>> stack.pop()
7.
>>> stack
[3, 4, 5, 6]>>> stack.pop()
6.
\gg stack.pop()
5<sub>1</sub>\gg stack
[3, 4]
```
# <sup>P</sup>říklad: postfixová notace

- Zápis matematických výrazů
	- Infixová notace
		- Zápis operátorů mezi operandy
		- Např. <sup>1</sup> <sup>+</sup> <sup>2</sup>
	- Prefixová notace
		- Zápis operátorů před operandy
		- Např. <sup>+</sup> <sup>1</sup> <sup>2</sup>
	- Postfixová notace (reverzní polská notace)
		- Operátor následuje operandy
		- Není třeba používat závorky
		- Např. <sup>1</sup> <sup>2</sup> <sup>+</sup>

## Příklad: postfixová notace

#### 5.

Výraz je počítán zleva doprava.

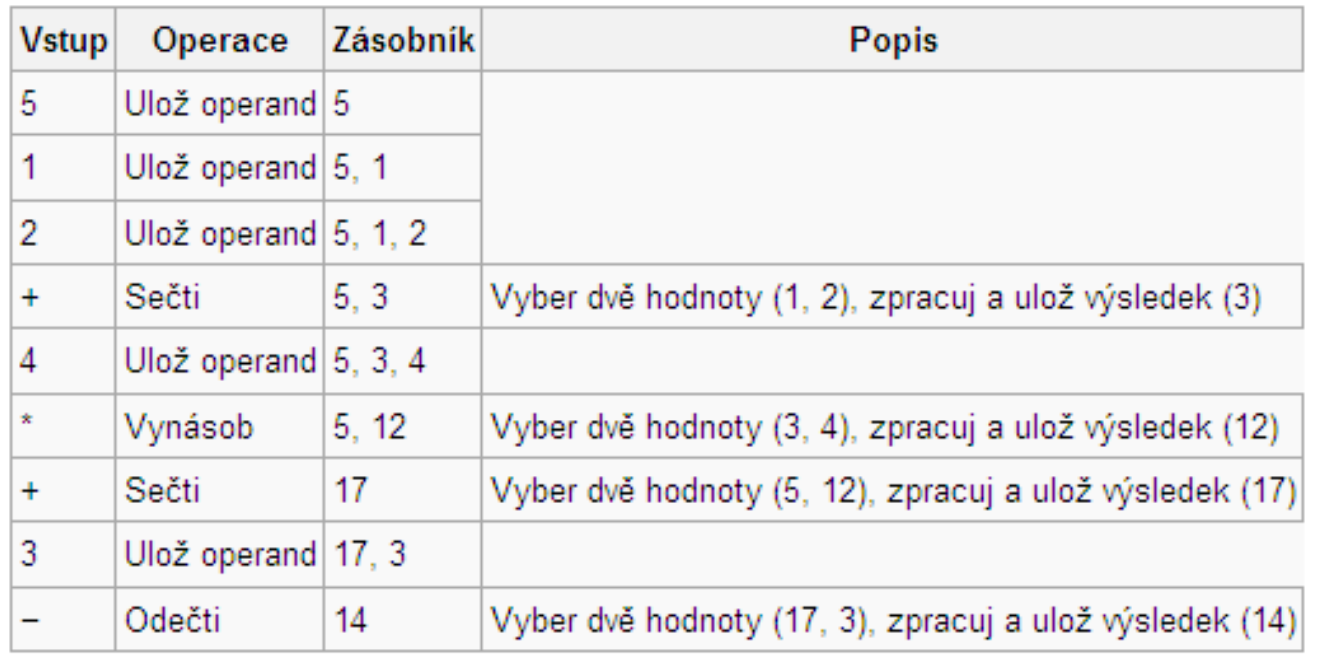

Když je výpočet hotov, na vrcholu zásobníku je uložen výsledek, v tomto případě 14.

#### Příklad: postfixová notace

```
def vyhodnot (string) :
    stack = [1]for token in string.split(""):
        if set(token). issubset(set('0123456789.'')):
            stack.append(float(token))
        elif token == ! + 1:
            b = stack.pop()a = stack.pop()stack.append(a+b)elif token == ! - 1.
            b = stack.pop()a = stack.pop()stack.append(a-b)else:
            print "Neznamy token: '%s'" % token
    return stack.pop()
```
#### Fronta (queue)

- operace:
	- –push (vložení)
	- –pop (odstranění)
	- –top (první prvek)
	- –empty (test prázdnosti)
- FIFO <sup>=</sup> First In First Out
- příklad:
	- zpracování příchozích požadavků serverem

## Python <sup>a</sup> fronta

- lze pomocí seznamu, ale pomalé
	- Protože přidávání <sup>a</sup> odebírání ze začátku seznamu vyžaduje posun všech prvků…
- použití knihovny collections:

```
>>> from collections import deque
\gg queue = deque(["Eric", "John", "Michael"])
>>> queue.append("Terry") # Terry arrives
>>> queue.append("Graham") # Graham arrives
                                 # The first to arrive now leaves
>>> queue.popleft()
'Eric'
>>> queue.popleft()
                                  # The second to arrive now leaves
'John'
                                   # Remaining queue in order of arrival
>>> queue
deque(['Michael', 'Terry', 'Graham'])
```
## Seznam <sup>x</sup> zásobník <sup>x</sup> fronta

- Zásobník a fronta jsou podobné seznamu
	- Ale poskytují mén ě možných operací
		- Nap ř. p řidání jen na za čátek/konec
- Pro č používáme struktury, které nám nabízejí mén ě funkcí?
- Pokud se omezíme na více specifický datový typ mohou být:
	- –operace rychlejší a/nebo
	- –paměťové nároky menší
- P ři návrhu nám pomáhá uv ědomit si, že pot řebujeme nap ř. zásobník a ne obecn ě seznam…

## Množina (set)

- operace:
	- insert (vložení)
	- –find (test na přítomnost)
	- –delete (odstranění)
- příklady:
	- –evidování navštívených vrcholů př<sup>i</sup> prohledávání
	- –počítání "průniku" informací ze dvou souborů

# Množiny <sup>v</sup> Pythonu

- Množina
	- Neuspořádaná kolekce dat bez duplicitních prvků

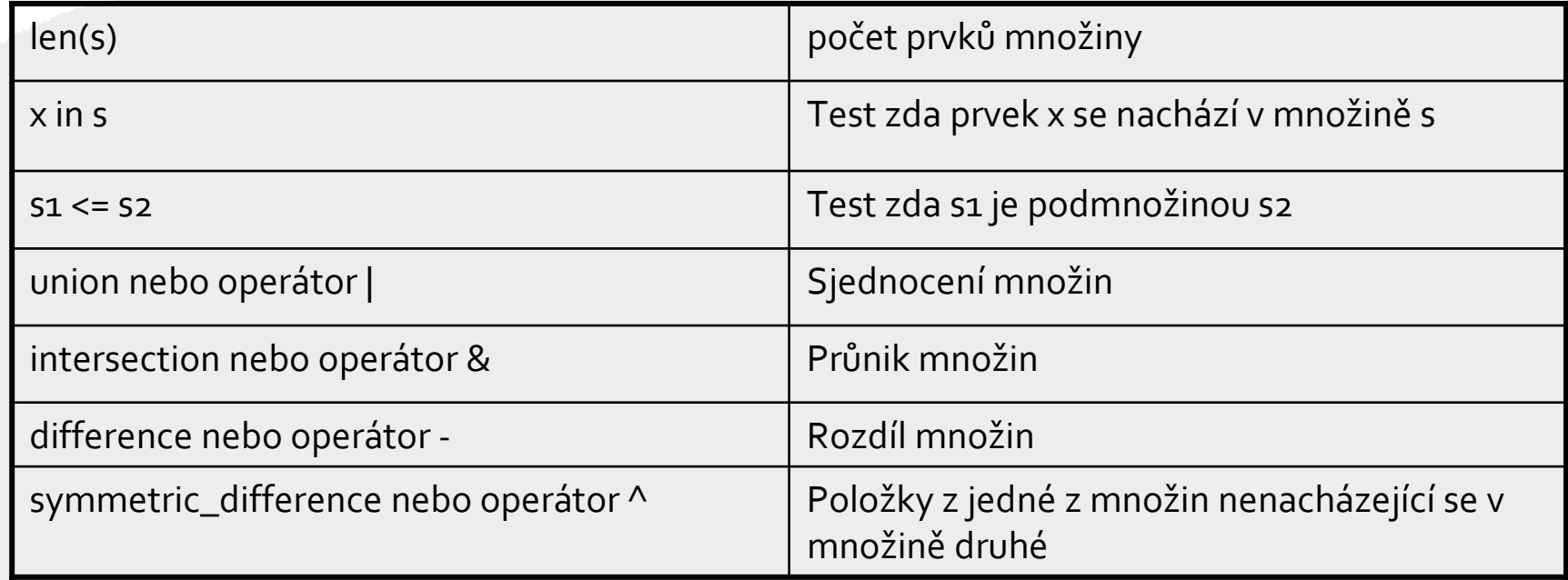

#### Množiny v Pythonu: příklad

```
>>> basket = ['apple', 'orange', 'apple', 'pear', 'orange', 'banana']
\gg fruit = set (basket)
                                      # create a set without duplicates
>>> fruit
set (['orange', 'pear', 'apple', 'banana'])
>>> 'orange' in fruit the theory # fast membership testing
True
>>> 'crabgrass' in fruit
False
>>> # Demonstrate set operations on unique letters from two words
Service
\gg a = set ('abracadabra')
>> b = set ('alacazam')
>>> a# unique letters in a
set(['a', 'r', 'b', 'c', 'd'])
                                        # letters in a but not in b
\gg a - b
set([[r', 'd', 'b'])# letters in either a or b
\gg a | b
set(['a', 'c', 'r', 'd', 'b', 'm', 'z', 'l'])
                                        # letters in both a and b
\gg a \& bset([a', 'c'])\rightarrow \rightarrow a \land b
                                        # letters in a or b but not both
set(['r', 'd', 'b', 'm', 'z', 'l'])
```
## <sup>N</sup>‐tice (tuples) <sup>v</sup> Pythonu

- <sup>N</sup>‐tice podobné seznamů<sup>m</sup>
- Nejsou <sup>m</sup>ěnitelné (stejně jako řetězce)

```
>> t = 12345, 54321, 'hello!'
>> t[0]12345
>> t
(12345, 54321, 'hello!')
>>> # Tuples may be nested:
... u = t, (1, 2, 3, 4, 5)
>> u
((12345, 54321, 'hello!'), (1, 2, 3, 4, 5))
```
 $>>x, y, z = t$ 

## Slovník (dictionary, map)

- Slovník, dictionary, map, asociativní pole
	- –zobecnění množiny, pole
- dvojice klíč, hodnota
	- klíč<sup>e</sup> jsou unikátní
	- –neuspořádané
- příklady:
	- počet výskytů jednotlivých slov <sup>v</sup> textu
	- "kešování" výsledků časově náročných výpočtů

## Slovník <sup>v</sup> Pythonu

```
>>> tel = {'jack': 4098, 'sape': 4139}
```
- {}
- Klíč a hodnotu oddělujeme dvojtečkou
	- U jednoduchých klíčů lze použít <sup>i</sup> <sup>=</sup>

```
>>> dict(sape=4139, guido=4127, jack=4098)
{'sape': 4139, 'jack': 4098, 'quido': 4127}
```
- Slovník lze vyrobit i <sup>n</sup>‐tic (tuples)
- Slovník je modifikovatelný

#### Slovník v Pythonu: příklad

```
>>> tel = {'jack': 4098, 'sape': 4139}
>> tel['quido'] = 4127
>> tel
{'sape': 4139, 'guido': 4127, 'jack': 4098}
\gg tel['jack']
4098
>> del tel['sape']
>>> tel['irv'] = 4127
>> tel
{'quido': 4127, 'irv': 4127, 'jack': 4098}
\gg tel. keys()
['guido', 'irv', 'jack']
>>> 'guido' in tel
True
```
# Výpis slovníku

• Jednotlivé položky slovníku <sup>m</sup>ůžeme iterovat pomocí ".iteritems()"

```
>>> knights = {'gallahad': 'the pure', 'robin': 'the brave'}
>>> for k, v in knights.iteritems():
      print k, v
\sim \simgallahad the pure
robin the brave
```
## Příklad: frekvence slov

- Analyzujeme předložený text
- Pro každé slovo vypíšeme kolikrát se <sup>v</sup> textu vyskytuje
- Výsledek lze využít jako metriku podobnosti dokumentů apod.

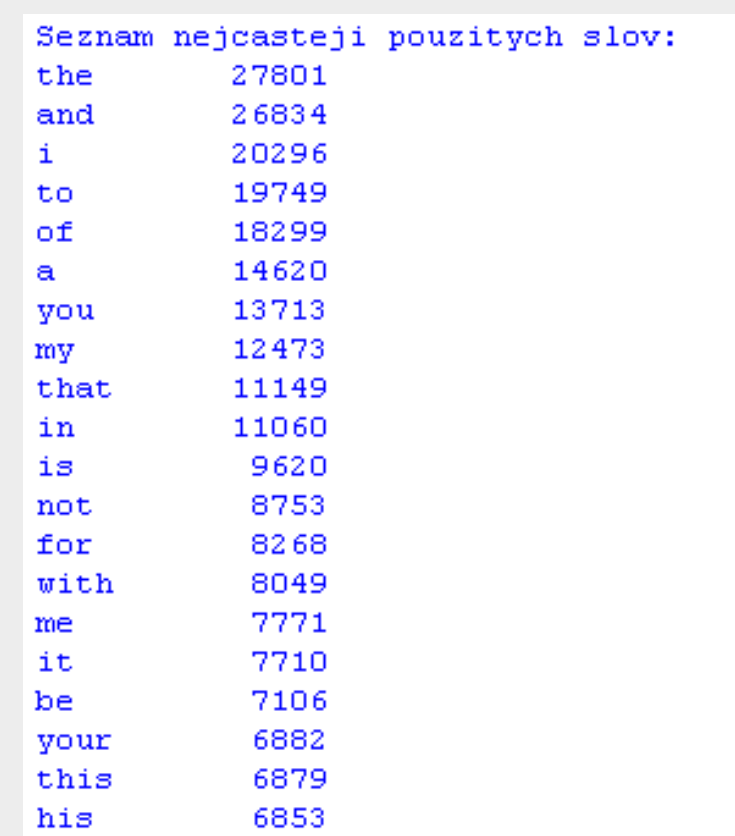

#### Příklad: frekvence slov - výpočet

```
def frekvence slov(soubor, n) :
    text = open(soubor, 'r'). read()text = string.lower(text)for ch in !174886()*+,-./:;<=>?[\\1]^* '( )"':
         text = string.replace(text, ch, \left( \begin{array}{cc} + & - \end{array} \right)\texttt{seznam} slov = string.split(text)
    frekvence = \{\}for slovo in seznam slov:
         if frekvence.has key(slovo):
              frekvence [slowo] += 1else:
              frekvence [slovo] = 1
```
#### Příklad: frekvence slov - výpis

```
def srovnej ((s1, p1), (s2, p2)):
    if p1 > p2:
        return -1elif p1 == p2:
        return cmp(s1, s2)
    else :
        return +1
```

```
vysledek = frekvence.items()vysledek.sort(srovnej)
print "Seznam nejcasteji pouzitych slov:"
for i in range (n):
    s, p = vysledek[i]
    print s, " \setminus t", p
```
#### Příklad: morseovka

```
morse = \{A'':', -', B':', -',', C':', -', -',','D': '-..' } # atd
```

```
def prevod_morse(s):
    vystup =''
    for i in range(len(s)):
        if morse.has_key(s[i]):
            vystup += morse[s[i]] + '|'
    return vystup
```
#### Příklad: převodník

```
sub = \{"morse": [\cdot, -\cdot, \cdot, \cdot, \cdot, \cdot, \cdot, -\cdot, \cdot, \cdot, \cdot, \# \text{ and } ],
     "braille": ["BWWWW","BWBWWW","BBWWWW", # atd ],
ł
def prevod(s, kodovani):
    vystup = ?if not sub.has_key(kodovani): return None
    for i in range(len(s)):
          if ord('A') \leq ord(s[i]) \leq ord('Z'):
              c = ord(s[i]) - ord('A')vystup += sub[kodovani][c] + '|'
    return vystup
```